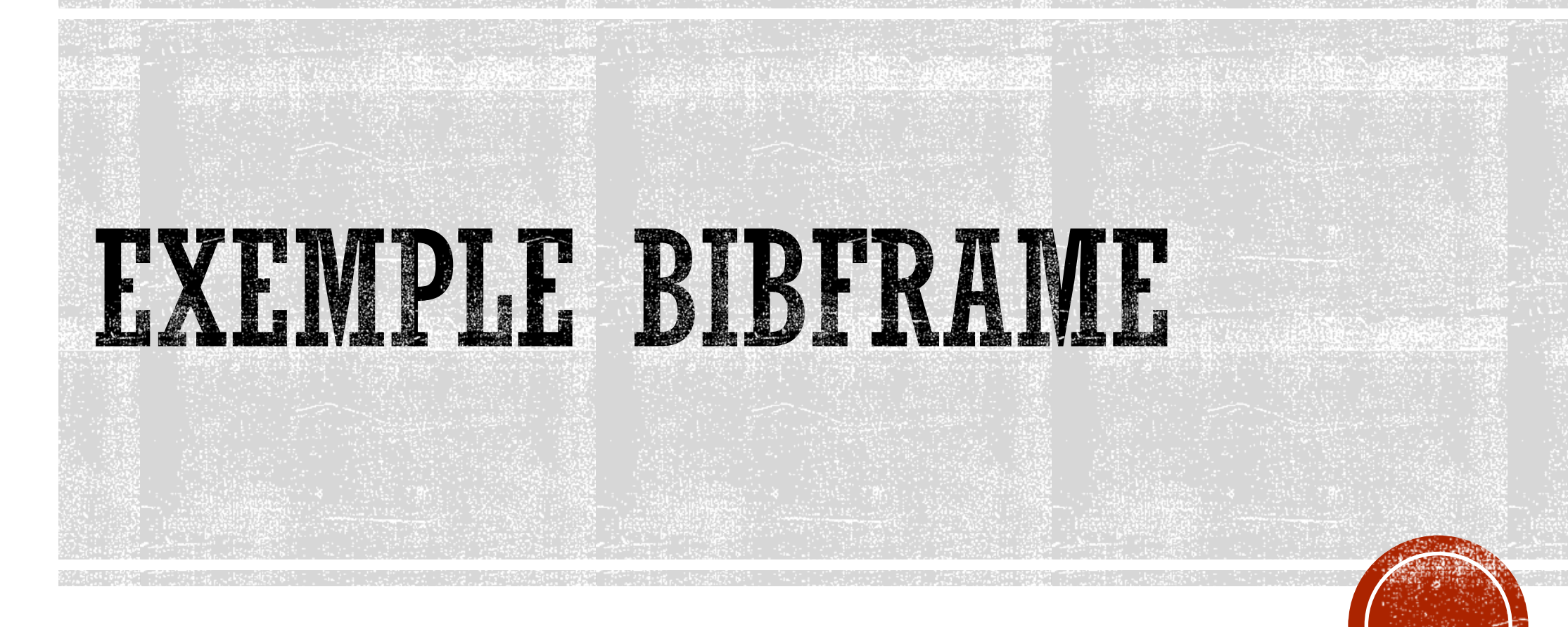

Quelques éclaircissements

@prefix madsrdf: <http://www.loc.gov/mads/rdf/v1#>.

@prefix rdf: <https://www.w3.org/1999/02/22-rdf-syntax-ns#>.

@prefix rdfs: <http://www.w3.org/2000/01/rdf-schema#>.

<http://bibframe.org/resources/works/003680557> bf:creator <http://bibframe.org/auths/names/n79038434>;

bf:title "The robber bridegroom";

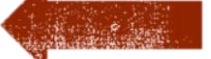

rdf:type bf:Text, bf:Work;

bf:lanquage <http://bibframe.org/vocabulary/languages/eng>;

## Il y a des parties que j'arrive à comprendre, parce qu'il s'agit du langage naturel. Les littéraux l

bf:derivedForm <http://bibframe.org/resources/bibs/3681690>;

bf:consolidates <http://bibframe.org/resources/bibs/1005582>, <http://bibframe.org/resources/bibs/8791933>, <http://bibframe.org/resources/bibs/8820540>. <http://bibframe.org/auths/names/n79038434> bf:label "Welty, Eudora, 1909-2001." madsrdf:authoritativeLabel "Welty, Eudora, 1909-2001"@a Rdf:type bf:Person, madsrdf:Authority; rdfs:label "Welty, Eudora, 1909-2001.".

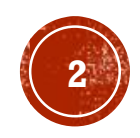

@prefix madsrdf: <h</a> //www.loc.gov/mads/rdf/v1#>.

@prefix rdf: <https: www @prefix rdfs: <http:

### Le modèle bibframe est utilisé.

<http://bibframe.org/resources/works/003680557> bf:creator <http://bibframe.org/auths/names/n79038434>;

bi atle "The robber bridegroom";

rd type bf: Text, bf: Work;

bf:language <http://bibframe.org/vocabulary/languages/eng>;

- bf:subject <http://bibframe.org/auths/subjects/sh2007102158>, <http://bibframe.org/auths/subjects/sh2008107229>, <http://bibframe.org/auths/subjects/sh2008107699>;
- bf:instance <http://bibframe.org/resources/instances/0036805670001>, <http://file.org/resources/instances/0036805570001>, <http://bolivane.org/resources/instances/0036806010001>, <http://bowercorg/resources/instances/0036806280001>;

bf:derivedForm <http://bibframe.org/resources/bibs/3681690>;

bf:consolidates <http://bibframe.org/resources/bibs/1005582>, <http://bibframe.org/resources/bibs/8791933>, <http://bibframe.org/resources/bibs/8820540>.

<http://bibframe.org/auths/names/n79038434> bf:label "Welty, Eudora, 1909-2001."

madsrdf:authoritativeLabel "Welty, Eudora, 1909-2001"@e

Rdf:type bf:Person, madsrdf:Authority;

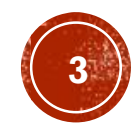

@prefix madsrdf: <http://www.loc.gov/mads/rdf/v1#>.

@prefix rdf: <https://www.w3.org/1999/02/22-rdf-syntax-ns#>.

@prefix rdfs: <http://www.w3.org/2000/01/rdf-schema#>.

<http://bibframe.org/resources/works/003680557> bf:creator <http://bibframe.org/auths/names/n79038434>;

bf:title "The robber bridegroom";

rdf:type bf:Text, bf:Work;

bf:lanquaqe <http://bibframe.org/vocabulary/lanquaqes/eng>

bf:sub  $\frac{1}{2}$  <http://bibframe.org/auths/subjects/sh2007102158>, <h of the state of the subjects / sh2008107229>, <h▓▓p://bibframe.org/auths/subjects/sh2008107699>;

bf:instance <http://bibframe.org/resources/instances/0036805670001>, <http://bibframe.org/resources/instances/0036805570001>, <http://bibframe.org/resources/instances/0036806010001>, <http://bibframe.org/resources/instances/0036806280001>;

bf:derivedForm <http://bibframe.org/resources/bibs/3681690>;

### Le reste se fait apparemment en utilisant des liens!

<http://bibframe.org/auths/names/n79038434> bf:label "Welty, Eudora, 1909-2001.";

madsrdf:authoritativeLabel "Welty, Eudora, 1909-2001"@en;

Rdf:type bf:Person, madsrdf:Authority;

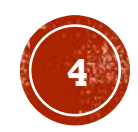

@prefix bf: <http://bibframe.org/vocab/>. @prefix madsrdf: <http://www.loc.gov/mads/rdf/v1#>. @prefix rdf: <https://www.w3.org/1999/02/22-rdf-syntax-ns#>. @prefix rdfs: <http://www.w3.org/2000/01/rdf-schema#>.

<http://bibframe.org/resources/works/003680557> bf:creator <http://breframe.org/auths/names/n79038434>;

bf:title "The robber bridegroom";

rdf:type bf:Text, bf:Work;

bf:language <http://bibframe.org/vocabulary/languages/eng>;

bf:subject <http://bibframe.org/auths/subjects/sh2007102158>, <http://bibframe.org/auths/subjects/sh2008107229>, <http://bibframe.org/auths/subjects/sh2008107699>;

bf:instance <http://bibframe.org/resources/instances/0036805670001> <http://bibframe.org/resources/instances/0036805570001>, <http://bibframe.org/resources/instances/0036806010001>, <http://bibframe.org/resources/instances/0036806280001>;

bf:derivedForm <http://bibframe.org/resources/bibs/3681690>;

bf:consolidates <http://bibframe.org/resources/bibs/1005582>, <http://bibframe.org/resources/bibs/8791933>, <http://bibfame.org/resources/bibs/8820540>.

<http://bibframe.org/auths/names/n79038434> bf:label "Welty, Eudora, 1909-2001.";

madsrdf:authoritativeLabel "Welty, Eudora, 1909-2001"@en;

Rdf:type bf:Person, madsrdf:Authority;

rdfs:label "Welty, Eudora, 1909-2001.".

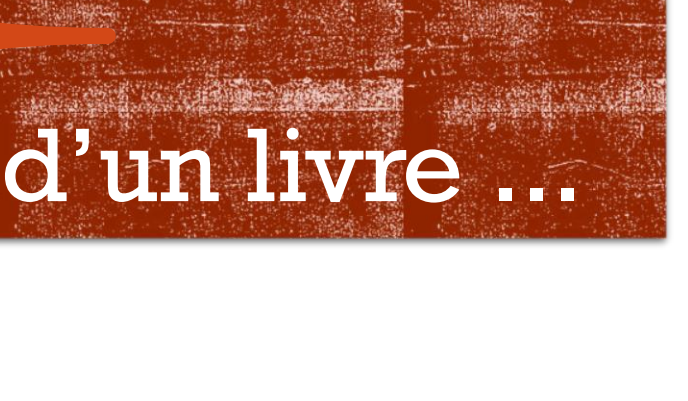

On parl

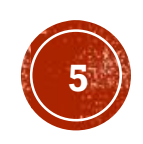

```
@prefix bf: <http://bibframe.org/vocab/>.
@prefix madsrdf: <http://www.loc.gov/mads/rdf/v1#>.
@prefix rdf: <https://www.w3.org/1999/02/22-rdf-syntax-ns#>.
@prefix rdfs: <http://www.w3.org/2000/01/rdf-schema#>.
```
<http://bibframe.org/resources/works/003680557> bf:creator <http://bibframe.org/auths/names/n79038434>;

```
bf:title "The robber bridegroom";
```
rdf:type bf:Text, bf:Work;

f:language <http://bibframe.org/vocabulary/languages/eng>;

```
bf:subject <http://bibframe.org/auths/subjects/sh2007102158>,
     <http://bibframe.org/auths/subjects/sh2008107229>,
     <http://bibframe.org/auths/subjects/sh2008107699>;
```
bf:instand

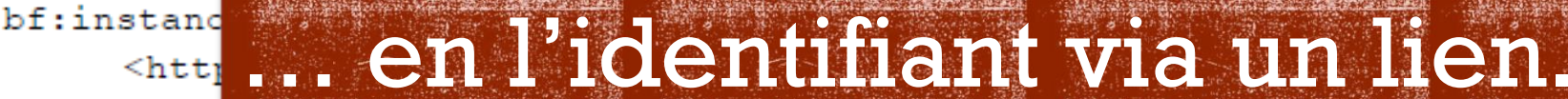

 $<$ htti <http://bibframe.org/resources/instances/0036806280001>;

bf:derivedForm <http://bibframe.org/resources/bibs/3681690>;

bf:consolidates <http://bibframe.org/resources/bibs/1005582>, <http://bibframe.org/resources/bibs/8791933>, <http://bibframe.org/resources/bibs/8820540>.

<http://bibframe.org/auths/names/n79038434> bf:label "Welty, Eudora, 1909-2001.";

madsrdf:authoritativeLabel "Welty, Eudora, 1909-2001"@en;

Rdf:type bf:Person, madsrdf:Authority;

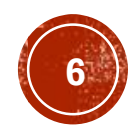

@prefix bf: <http://bibframe.org/vocab/>. @prefix madsrdf: <http://www.loc.gov/mads/rdf/v1#>. @prefix rdf: <https://www.w3.org/1999/02/22-rdf-syntax-ns#>. @prefix rdfs: <http://www.w3.org/2000/01/rdf-schema#>.

<http://bibframe.org/resources/works/003680557> bf:creator <http://bibframe.org/auths/names/n79038434>;

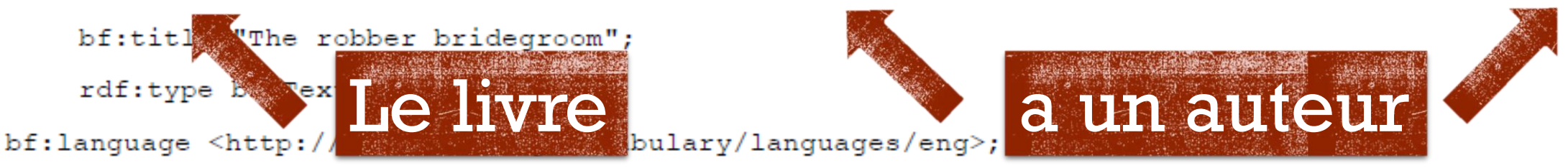

bf:subject <http://bibframe.org/auths/subjects/sh2007102158>, <http://bibframe.org/auths/subjects/sh2008107229>, <http://bibframe.org/auths/subjects/sh2008107699>;

bf:instance <http://bibframe.org/resources/instances/0036805670001>, <http://bibframe.org/resources/instances/0036805570001>, <http://bibframe.org/resources/instances/0036806010001>, <http://bibframe.org/resources/instances/0036806280001>;

bf:derivedForm <http://bibframe.org/resources/bibs/3681690>;

bf:consolidates <http://bibframe.org/resources/bibs/1005582>, <http://bibframe.org/resources/bibs/8791933>, <http://bibframe.org/resources/bibs/8820540>.

<http://bibframe.org/auths/names/n79038434> bf:label "Welty, Eudora, 1909-2001.";

madsrdf:authoritativeLabel "Welty, Eudora, 1909-2001"@en;

Rdf:type bf:Person, madsrdf:Authority;

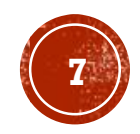

@prefix madsrdf: <http://www.loc.gov/mads/rdf/v1#>.

@prefix rdf: <https://www.w3.org/1999/02/22-rdf-syntax-ns#>.

@prefix rdfs: <http://www.w3.org/2000/01/rdf-schema#>.

<http://bibframe.org/resources/works/003680557> bf:creator <http://bibframe.org/auths/names/n79038434>;

bf:title "The robber bridegroom";

rdf:type bf:Text, bf:Work;

bf:language <http://bibframe.org/vocabulary/languages/eng>;

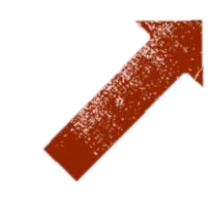

bf:instance <http://bibframe.org/resources/instances/0036805670001>, <http://bibframe.org/resources/instances/0036805570001>, <http://bibframe.org/resources/instances/0036806010001>, <http://bibframe.org/resources/instances/0036806280001>;

Comme le lien de l'auteur se répète

bf:derivedForm <http://bibframe.warg/resources/bibs/3681690>;

bf:consolidates <http://bibsame.org/resources/bibs/1005582>, <http://bibframe.org/websurces/bibs/8791933>, <http://bibframe.org/resources/bibs/8820540>.

<http://bibframe.org/auths/names/n79038434> bf:label "Welty, Eudora, 1909-2001.";

madsrdf:authoritativeLabel "Welty, Eudora, 1909-2001"@en;

Rdf:type bf:Person, madsrdf:Authority;

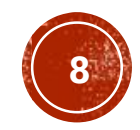

```
@prefix bf: <http://bibframe.org/vocab/>.
```

```
@prefix madsrdf: <http://www.loc.gov/mads/rdf/v1#>.
```
@prefix rdf: <https://www.w3.org/1999/02/22-rdf-syntax-ns#>.

@prefix rdfs: <http://www.w3.org/2000/01/rdf-schema#>.

<http://bibframe.org/resources/works/003680557> bf:creator <http://bibframe.org/auths/names/n79038434>;

bf:title "The robber bridegroom";

rdf:type bf:Text, bf:Work;

bf:language <http://bibframe.org/vocabulary/languages/eng>;

bf:subject <http://bibframe.org/auths/subjects/sh2007102158>, <http://bibframe.org/auths/subjects/sh2008107229>, <http://bibframe.org/auths/subjects/sh2008107699>;

bf:instance <http://bibframe.org/resources/instances/0036805670001>, <http://bibframe.org/resources/instances/0036805570001>, <http://bibframe.org/resources/instances/0036806010001>, <http://bibframe.org/resources/instances/0036806280001>;

bf:derivedForm <http://bibframe.org/resources/bibs/3681690>;

bf:consolidates <http://bibframe.org/resources/bibs/1005582>, <http://bibframe.org/resources/bibs/8791933>, <http://bibframe.org/resources/bibs/8820540>.

<http://bibframe.org/auths/names/n79038434> bf:label "Welty, Eudora, 1909-2001.";

madsrdf:authoritativeLabel "Welty, Eudora, 1909-2001"@en;

Rdf:type bf:Person, madsrdf:Authority;

rdfs:label "Welty, Eudora, 1909-2001.".

### c'est ici qu'on parle de l'auteur.

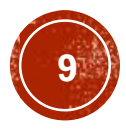

@prefix madsrdf: <http://www.loc.gov/mads/rdf/v1#>.

@prefix rdf: <https://www.w3.org/1999/02/22-rdf-syntax-ns#>.

@prefix rdfs: <http://www.w3.org/2000/01/rdf-schema#>.

<http://bibframe.org/resources/works/003680557> bf:creator <http://bibframe.org/auths/names/n79038434>;

bf:title "The robber bridegroom";

rdf:type bf:Text, bf:Work;

 $bf:language ;$ 

bf:subject <http://bibframe.org/auths/subjects/sh2007102158>, <http://bibframe.org/auths/subjects/sh2008107229>, <http://bibframe.org/auths/subjects/sh2008107699>;

bf:instand

... en identifiant l'auteur via un lien.  $<$ htti <htti

<http://bibframe.org/resources/instances/0036806280001>;

f:derivedForm <http://bibframe.org/resources/bibs/3681690>;

bf:consolidates <http://bibframe.org/resources/bibs/1005582>, <http://bibframe.org/resources/bibs/8791933>, <http://bibframe.org/resources/bibs/8820540>.

<http://bibframe.org/auths/names/n79038434> bf:label "Welty, Eudora, 1909-2001.";

madsrdf:authoritativeLabel "Welty, Eudora, 1909-2001"@en;

Rdf:type bf:Person, madsrdf:Authority;

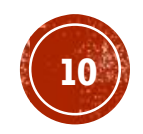

@prefix madsrdf: <http://www.loc.gov/mads/rdf/v1#>.

@prefix rdf: <https://www.w3.org/1999/02/22-rdf-syntax-ns#>.

@prefix rdfs: <http://www.w3.org/2000/01/rdf-schema#>.

<http://bibframe.org/rg arces/works/003

> bf:title "The ber bridegroom"; rdf:type bf:Text, bf:Work;

bf:language <http://bibfrassegrg/vocabu bf:subject <http://bibfrassorq/aut

<http://bibframe.org/auths/su

bf:instance <http://bibframe.org/re

Te livre est un texte,

**Ill s'agit d'un texte.** 

### <http://bibframe.org/auths/su**merical of this COUVIC.**

<http://bibframe.org/resources/instances/0036805570001>, <http://bibframe.org/resources/instances/0036806010001>, <http://bibframe.org/resources/instances/0036806280001>;

bf:derivedForm <http://bibframe.org/resources/bibs/3681690>;

bf:consolidates <http://bibframe.org/resources/bibs/1005582>, <http://bibframe.org/resources/bibs/8791933>, <http://bibframe.org/resources/bibs/8820540>.

<http://bibframe.org/auths/names/n79038434> bf:label "Welty, Eudora, 1909-2001.";

madsrdf:authoritativeLabel "Welty, Eudora, 1909-2001"@en;

Rdf:type bf:Person, madsrdf:Authority;

rdfs:label "Welty, Eudora, 1909-2001.".

 $/$ names $/$ n79038434>:

@prefix madsrdf: <http://www.loc.gov/mads/rdf/v1#>.

@prefix rdf: <https://www.w3.org/1999/02/22-rdf-syntax-ns#>.

@prefix rdfs: <http://www.w3.org/2000/01/rdf-schema#>.

<http://bibframe.org/resources/works/003680557> bf:creator <http://bibframe.org/auths/names/n79038434>;

bf:title "The robber bridegroom";

rdf:type bf:Text, bf:Work;

bf:lanquage <http://bibframe.org/vocabulary/languages/eng>;

ba whiect <http://bibframe.org/auths/subjects/sh202158>, <http://bibframe.org/auths/subjects/sh2008107. <http://bibframe.org/auths/subjects/sh2008107

bf:instance <http://bibframe.org/resources/instances/0036805670001>, <http://bibframe.org/resources/instances/0036805570001>,

### Le livre a été écrit en anglais. Le livre a comme langue l'anglais.

<http://bibframe.org/resources/bibs/8791933>, <http://bibframe.org/resources/bibs/8820540>.

<http://bibframe.org/auths/names/n79038434> bf:label "Welty, Eudora, 1909-2001.";

madsrdf:authoritativeLabel "Welty, Eudora, 1909-2001"@en;

Rdf:type bf:Person, madsrdf:Authority;

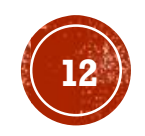

@prefix madsrdf: <http://www.loc.gov/mads/rdf/v1#>.

@prefix rdf: <https://www.w3.org/1999/02/22-rdf-syntax-ns#>.

@prefix rdfs: <http://www.w3.org/2000/01/rdf-schema#>.

<http://bibframe.org/resources/works/003680557> bf:creator <http://bibframe.org/auths/names/n79038434>;

bf:title "The robber bridegroom";

rdf:type bi ext, bf:Work;

bf:language  $\hbox{-}$ ht $\frac{1}{2}$ ;//bibframe.org/vocabulary/languages/eng>;

bf:subject <http://bibframe.org/auths/subjects/sh2007102158>,

.<http://bibframe.org/auths/subjects/sh2008107229>,

<http://bibframe.org/auths/subjects/sh2008107699>;

### bf # Même l'indexation se fait en utilisant des références, c.-à-d. via des liens.

bf:consolidates <http://bibframe.org/resources/bibs/1005582>, <http://bibframe.org/resources/bibs/8791933>, <http://bibframe.org/resources/bibs/8820540>.

<http://bibframe.org/auths/names/n79038434> bf:label "Welty, Eudora, 1909-2001.";

madsrdf:authoritativeLabel "Welty, Eudora, 1909-2001"@en;

Rdf:type bf:Person, madsrdf:Authority;

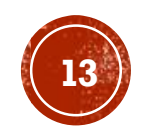

@prefix madsrdf: <http://www.loc.gov/mads/rdf/v1#>.

@prefix rdf: <https://www.w3.org/1999/02/22-rdf-syntax-ns#>.

@prefix rdfs: <http://www.w3.org/2000/01/rdf-schema#>.

<http://bibframe.org/resources/works/003680557> bf:creator <http://bibframe.org/auths/names/n79038434>;

bf:title "The robber bridegroom";

Le livre a trois sujets.

bf:subject <http://bibframe.org/auths/subjects/sh2007102158>, <http://bibframe.org/auths/subjects/sh2008107229>, <http://bibframe.org/auths/subjects/sh2008107699>;

bf:instance <http://bibframe.org/resources/instances/0036805670001>, <http://bibframe.org/resources/instances/0036805570001>, <http://bibframe.org/resources/instances/0036806010001>, <http://bibframe.org/resources/instances/0036806280001>;

bf:derivedForm <http://bibframe.org/resources/bibs/3681690>;

bf:consolidates <http://bibframe.org/resources/bibs/1005582>, <http://bibframe.org/resources/bibs/8791933>, <http://bibframe.org/resources/bibs/8820540>.

<http://bibframe.org/auths/names/n79038434> bf:label "Welty, Eudora, 1909-2001.";

madsrdf:authoritativeLabel "Welty, Eudora, 1909-2001"@en;

Rdf:type bf:Person, madsrdf:Authority;

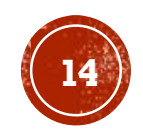

@prefix madsrdf: <http://www.loc.gov/mads/rdf/v1#>.

@prefix rdf: <https://www.w3.org/1999/02/22-rdf-syntax-ns#>.

@prefix rdfs: <http://www.w3.org/2000/01/rdf-schema#>.

<http://bibframe.org/resources/works/003680557> bf:creator <http://bibframe.org/auths/names/n79038434>;

bf:title "The robber bridegroom";

rdf:type bf:Text, bf:Work;

bf:lanquage <http://bibframe.org/vocabulary/languages/eng>;

bf:subject <http://bibframe.org/auths/subjects/sh2007102158>, <http://bibframe.org/auths/subjects/sh2008107229>, <http://bibframe.org/auths/subjects/sh2008107699>;

bf:instance <http://bibframe.org/resources/instances/0036805670001>, <http://bibframe.org/resources/instances/0036805570001>, <http://bibframe.org/resources/instances/0036806010001>, <http://bibframe.org/resources/instances/0036806280001>;

# Le livre a été édité quatre fois.

<sup>鹦鹉弹</sup>rame.org/resources/bibs/8820540>.

<http://bibframe.org/auths/names/n79038434> bf:label "Welty, Eudora, 1909-2001.";

madsrdf:authoritativeLabel "Welty, Eudora, 1909-2001"@en;

Rdf:type bf:Person, madsrdf:Authority;

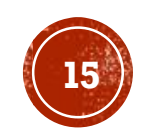

@prefix madsrdf: <http://www.loc.gov/mads/rdf/v1#>.

@prefix rdf: <https://www.w3.org/1999/02/22-rdf-syntax-ns#>.

@prefix rdfs: <http://www.w3.org/2000/01/rdf-schema#>.

<http://bibframe.org/resources/works/003680557> bf:creator <http://bibframe.org/auths/names/n79038434>;

bf:title "The robber bridegroom";

rdf:type bf:Text, bf:Work;

bf:language <http://bibframe.org/voc

bf:subject <http://bibframe.org/ <http://bibframe.org/auths <http://bibframe.org/auths/

bf:instance <http://bibframe.org <http://bibframe.org/resoul <http://bibframe.org/resou

L'auteur est identifié par un label qui comprend le nom, la date de naissance et la <http://bibframe.org/resour cate de mort...

bf:derivedForm <http://bibframe.org/resources.ibs/3681690>;

bf:consolidates <http://bibframe.org/resostes/bibs/1005582>,

<http://bibframe.org/resources/bibs 291933>, <http://bibframe.org/resources/bibs/8820540>.

<http://bibframe.org/auths/names/n79038434> bf:label "Welty, Eudora, 1909-2001.";

madsrdf:authoritativeLabel "Welty, Eudora, 1909-2001"@en;

Rdf:type bf:Person, madsrdf:Authority;

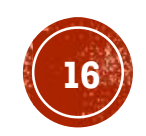

@prefix madsrdf: <http://www.loc.gov/mads/rdf/v1#>.

@prefix rdf: <https://www.w3.org/1999/02/22-rdf-syntax-ns#>.

@prefix rdfs: <http://www.w3.org/2000/01/rdf-schema#>.

<http://bibframe.org/resources/works/003680557> bf:creator <http://bibframe.org/auths/names/n79038434>;

bf:title "The robber bridegroom";

rdf:type bf:Text, bf:Work;

bf:lanquage <http://bibframe.org/vocabulary/languages/eng>;

- bf:subject <http://bibframe.org/auths/subjects/sh2007102158>, <http://bibframe.org/auths/subjects/sh2008107229>, <http://bibframe.org/auths/subjects/sh2008107699>;
- bf:instance <http://bibframe.org/resources/instances/0036805670001>, <http://bibframe.org/resources/instances/0036805570001>,

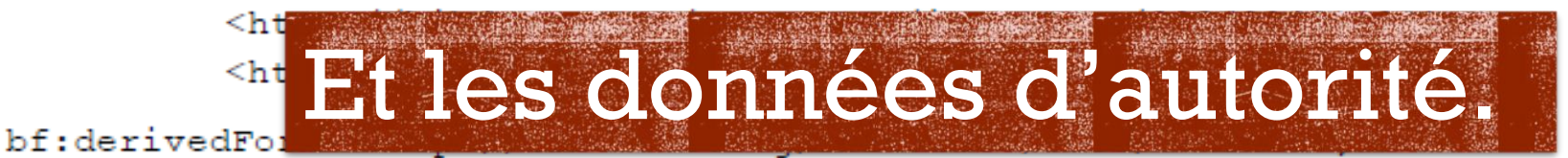

bf:constraidates <http://bibframe.org/resources/bibs/1005582>, <http://bibframe.org/resources/bibs/8791933>, <http://bibframe.org/resources/bibs/8820540>.

<http://bibfooge.org/auths/names/n79038434> bf:label "Welty, Eudora, 1909-2001.";

madsrdf:authoritativeLabel "Welty, Eudora, 1909-2001"@en;

df:type bf:Person, madsrdf:Authority;

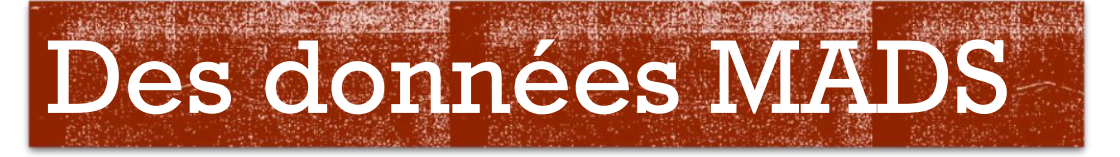

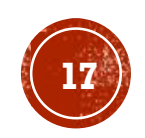

@prefix madsrdf: <http://www.loc.gov/mads/rdf/v1#>.

@prefix rdf: <https://www.w3.org/1999/02/22-rdf-syntax-ns#>.

@prefix rdfs: <http://www.w3.org/2000/01/rdf-schema#>.

<http://bibframe.org/resources/works/003680557> bf:creator <http://bibframe.org/auths/names/n79038434>;

bf:title "The robber bridegroom";

rdf:type bf:Text, bf:Work;

bf:lanquage <http://bibframe.org/vocabulary/languages/eng>;

- bf:subject <http://bibframe.org/auths/subjects/sh2007102158>, <http://bibframe.org/auths/subjects/sh2008107229>, <http://bibframe.org/auths/subjects/sh2008107699>;
- bf:instance <http://bibframe.org/resources/instances/0036805670001>, <http://bibframe.org/resources/instances/0036805570001>, <http://bibframe.org/resources/instances/0036806010001>, <http://bibframe.org/resources/instances/0036806280001>;

bf:derivedForm <http://bibframe\_org/resources/bibs/3681690>;

Ou un autre label que je bf:consolidate;  $\frac{1}{2}$ peux créer moi-néme. <http://bibframe.org madsrdf:autho

Rdf:type bf:Person, madsrdf:Authority;

rdfs:label "Welty, Eudora, 1909-2001.".

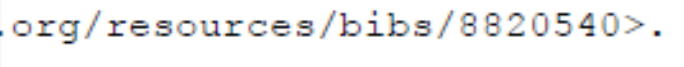

 $-2001.$ ";

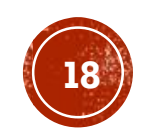

@prefix madsrdf: <http://www.loc.gov/mads/rdf/v1#>.

@prefix rdf: <https://www.w3.org/1999/02/22-rdf-syntax-ns#>.

@prefix rdfs: <http://www.w3.org/2000/01/rdf-schema#>.

<http://bibframe.org/resources/works/003680557> bf:creator <http://bibframe.org/auths/names/n79038434>;

bf:title "The robber bridegroom";

rdf:type bf:Text, bf:Work;

bf:language <http://bibframe.org/vocabulary/languages/eng>;

bf:subject <http://bibframe.org/auths/subjects/sh2007102158>, <http://bibframe.org/auths/subjects/sh2008107229>, <http://bibframe.org/auths/subjects/sh2008107699>;

bf:instance <http://bibframe.org/resources/instances/0036805670001>, <http://bibframe.org/resources/instances/0036805570001>, <http://bibframe.org/resources/instances/0036806010001>, <http://bibframe.org/resources/instances/0036806280001>;

bf:derivedForm <http://bibframe.org/resources/bibs/3681690>;

 $582$ Il s'agit d'une personne. p://bibframe.org/resources/bibs/8820540>.  $\frac{1}{2}$ ,  $\frac{1}{200}$ ,  $\frac{1}{200}$ ,  $\$ madsrdf:authoritativeLabel "Welty, Eudora, 1909-2001"@en; Rdf:type bf:Person, madsrdf:Authority; rdfs:label 4 lty, Eudora, 1909-2001.".

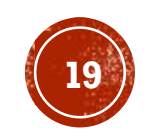

@prefix madsrdf: <http://www.loc.gov/mads/rdf/v1#>.

@prefix rdf: <https://www.w3.org/1999/02/22-rdf-syntax-ns#>.

@prefix rdfs: <http://www.w3.org/2000/01/rdf-schema#>.

<http://bibframe.org/resources/works/003680557> bf:creator <http://bibframe.org/auths/names/n79038434>;

bf:title "The robber bridegroom";

rdf:type bf:Text, bf:Work;

bf:language <http://bibframe.org/vocabulary/languages/eng>;

bf:subject <http://bibframe.org/auths/subjects/sh2007102158>, <http://bibframe.org/auths/subjects/sh2008107229>, <http://bibframe.org/auths/subjects/sh2008107699>;

bf:instance <http://bibframe.org/resources/instances/0036805670001>,

<http://bibframe.org/resources/instances/0036805570001>,

http://hibframe.org/resources/instances/0036806010001>,

frame.org/resources/instances/0036806280001>;

/bibframe.org/resources/bibs/3681690>;

bf:consolidates <http://bibframe.org/resources/bibs/1005582>,

<http://bibframe.org/resources/bibs/8820540>.

<http://bibframe.org/auths/n

madsrdf:authoritativ

lty, Eudora, 1909-2001.";

01"@en;

Rdf:type bf:Person, madsrdf:Authority;

<http://bibframe.org/

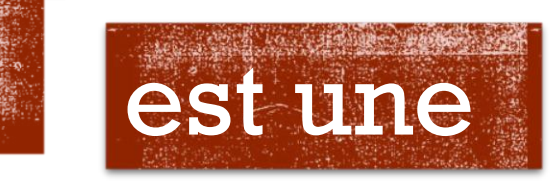

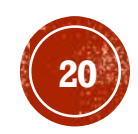

@prefix madsrdf: <http://www.loc.gov/mads/rdf/v1#>.

@prefix rdf: <https://www.w3.org/1999/02/22-rdf-syntax-ns#>.

@prefix rdfs: <http://www.w3.org/2000/01/rdf-schema#>.

<http://bibframe.org/resources/works/003680557> bf:creator <http://bibframe.org/auths/names/n79038434>;

bf:title "The robber bridegroom";

rdf:type bf:Text, bf:Work;

bf:lanquage <http://bibframe.org/vocabulary/languages/eng>;

bf:subject <http://bibframe.org/auths/subjects/sh2007102158>, <http://bibframe.org/auths/subjects/sh2008107229>, <http://bibframe.org/auths/subjects/sh2008107699>;

bf:instance <http://bibframe.org/resources/instances/0036805670001>, <http://bibframe.org/resources/instances/0036805570001>, <http://bibframe.org/resources/instances/0036806010001>, <http://bibframe.org/resources/instances/0036806280001>;

bf:derivedForm <http://bibframe.org/resources/bibs/3681690>;

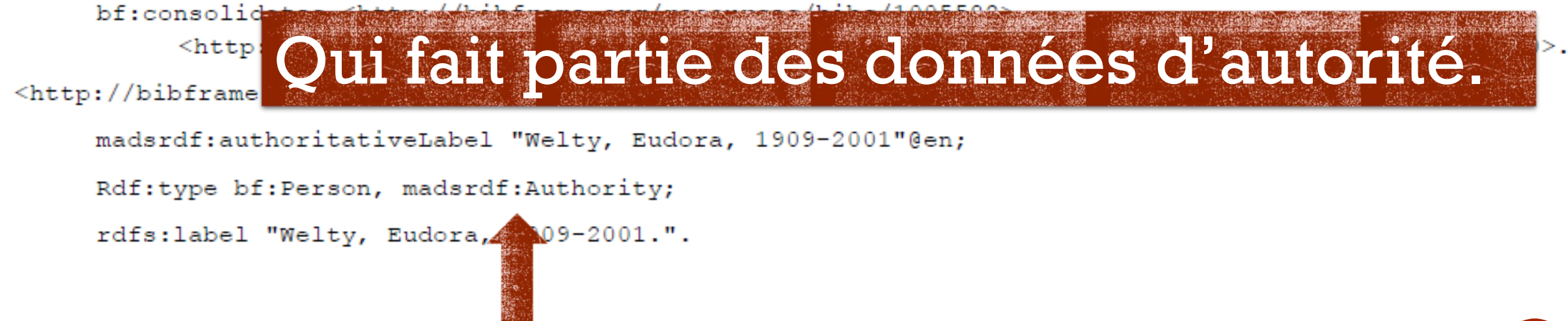

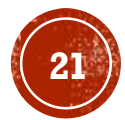

@prefix madsrdf: <http://www.loc.gov/mads/rdf/v1#>.

@prefix rdf: <https://www.w3.org/1999/02/22-rdf-syntax-ns#>.

@prefix rdfs: <http://www.w3.org/2000/01/rdf-schema#>.

<http://bibframe.org/resources/works/003680557> bf:creator <http://bibframe.org/auths/names/n79038434>;

bf:title "The robber bridegroom";

### **Fout ça se fait en utilisant des** vocabulaires RDF mis à disposition pour assurer l'interopérabilité des données et la création des liens entre elles.

bf:derivedForm <http://bibframe.org/resources/bibs/3681690>;

bf:consolidates <http://bibframe.org/resources/bibs/1005582>, <http://bibframe.org/resources/bibs/8791933>, <http://bibframe.org/resources/bibs/8820540>.

<http://bibframe.org/auths/names/n79038434> bf:label "Welty, Eudora, 1909-2001.";

madsrdf: authoritativeLabel "Welty, Eudora, 1909-2001"@en;

Rdf:type bf:Person, madsrdf:Authority;

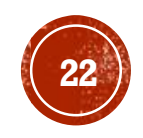

### Le vocabulaire «bibframe».

@prefix4 \srdf: <http://www.loc.gov/mads/r

@prefix  $f:$  <https://www.w3.org/1999/02/22-rdf-syntax-ns#>.

@prefix  $f_s$ : <http://www.w3.org/2000/01/rdf-schema#>.

<http://bibframe.org/resources/works/003680557> bf:creator <http://bibframe.org/auths/names/n79038434>;

bf:title "The robber bridegroom";

rdf:type bf:Text, bf:Work;

bf:lanquage <http://bibframe.org/vocabulary/languages/eng>;

- bf:subject <http://bibframe.org/auths/subjects/sh2007102158>, <http://bibframe.org/auths/subjects/sh2008107229>, <http://bibframe.org/auths/subjects/sh2008107699>;
- bf:instance <http://bibframe.org/resources/instances/0036805670001>, <http://bibframe.org/resources/instances/0036805570001>, <http://bibframe.org/resources/instances/0036806010001>, <http://bibframe.org/resources/instances/0036806280001>;

bf:derivedForm <http://bibframe.org/resources/bibs/3681690>;

bf:consolidates <http://bibframe.org/resources/bibs/1005582>, <http://bibframe.org/resources/bibs/8791933>, <http://bibframe.org/resources/bibs/8820540>.

<http://bibframe.org/auths/names/n79038434> bf:label "Welty, Eudora, 1909-2001.";

madsrdf:authoritativeLabel "Welty, Eudora, 1909-2001"@en;

Rdf:type bf:Person, madsrdf:Authority;

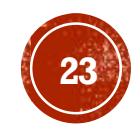

@prefix madsrdf: <http://www.loc.gov/mads/rdf/v1#>.

@prefix  $rd$  $\frac{1}{2}$  <http://www.w3.org/2000/01/rdf-schema#>.

<http://bibframe.org/resources/works/003680557> bf:creator <http://bibframe.org/auths/names/n79038434>;

# us le vocabulaire du fichier d'autorité «mads».

: language <http://bibframe.org/vocabulary/languages/eng>;

bf:subject <http://bibframe.org/auths/subjects/sh2007102158>, <http://bibframe.org/auths/subjects/sh2008107229>, <http://bibframe.org/auths/subjects/sh2008107699>;

bf:instance <http://bibframe.org/resources/instances/0036805670001>, <http://bibframe.org/resources/instances/0036805570001>, <http://bibframe.org/resources/instances/0036806010001>, <http://bibframe.org/resources/instances/0036806280001>;

bf:derivedForm <http://bibframe.org/resources/bibs/3681690>;

bf:consolidates <http://bibframe.org/resources/bibs/1005582>, <http://bibframe.org/resources/bibs/8791933>, <http://bibframe.org/resources/bibs/8820540>.

<http://bibframe.org/auths/names/n79038434> bf:label "Welty, Eudora, 1909-2001.";

madsrdf:authoritativeLabel "Welty, Eudora, 1909-2001"@en;

Rdf:type bf:Person, madsrdf:Authority;

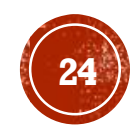

@prefix madsrdf: <http://www.loc.gov/mads/rdf/v1#>.

 $\sim$ http://www.w3.org/2000/01/rdf-schema#>. @prefix rdf

<http://bibframe.org/resources/works/003680557> bf:creator <http://bibframe.org/auths/names/n79038434>;

### plus le vocabulaire de base pour les relations «rdf»

bf:language <http://bibframe.org/vocabulary/languages/eng>;

bf:subject <http://bibframe.org/auths/subjects/sh2007102158>, <http://bibframe.org/auths/subjects/sh2008107229>, <http://bibframe.org/auths/subjects/sh2008107699>;

bf:instance <http://bibframe.org/resources/instances/0036805670001>, <http://bibframe.org/resources/instances/0036805570001>, <http://bibframe.org/resources/instances/0036806010001>, <http://bibframe.org/resources/instances/0036806280001>;

bf:derivedForm <http://bibframe.org/resources/bibs/3681690>;

bf:consolidates <http://bibframe.org/resources/bibs/1005582>, <http://bibframe.org/resources/bibs/8791933>, <http://bibframe.org/resources/bibs/8820540>.

<http://bibframe.org/auths/names/n79038434> bf:label "Welty, Eudora, 1909-2001.";

madsrdf:authoritativeLabel "Welty, Eudora, 1909-2001"@en;

Rdf:type bf:Person, madsrdf:Authority;

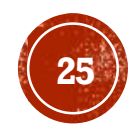

@prefix madsrdf: <http://www.loc.gov/mads/rdf/v1#>.

@prefix rdf: <https://www.w3.org/1999/02/22-rdf-syntax-ns#>.

@prefix rdfs: <http://www.w3.org/2000/01/rdf-schema#>.

<http://betame.org/resources/works/003680557> bf:creator <http://bibframe.org/auths/names/n79038434>;

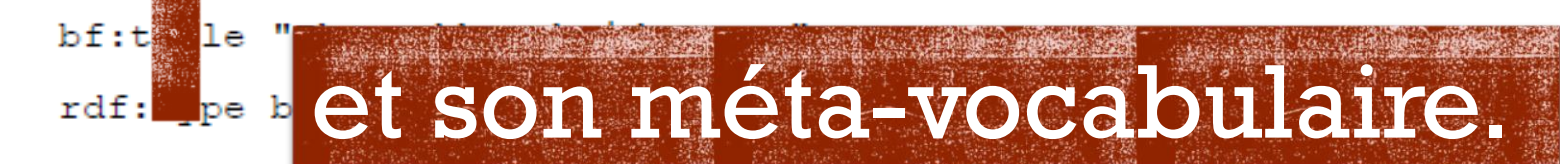

bf:lanquaqe <http://bibframe.org/vocabulary/languages/eng>;

bf:subject <http://bibframe.org/auths/subjects/sh2007102158>, <http://bibframe.org/auths/subjects/sh2008107229>, <http://bibframe.org/auths/subjects/sh2008107699>;

bf:instance <http://bibframe.org/resources/instances/0036805670001>, <http://bibframe.org/resources/instances/0036805570001>, <http://bibframe.org/resources/instances/0036806010001>, <http://bibframe.org/resources/instances/0036806280001>;

bf:derivedForm <http://bibframe.org/resources/bibs/3681690>;

bf:consolidates <http://bibframe.org/resources/bibs/1005582>, <http://bibframe.org/resources/bibs/8791933>, <http://bibframe.org/resources/bibs/8820540>.

<http://bibframe.org/auths/names/n79038434> bf:label "Welty, Eudora, 1909-2001.";

madsrdf:authoritativeLabel "Welty, Eudora, 1909-2001"@en;

Rdf:type bf:Person, madsrdf:Authority;

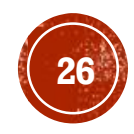